オブジェクト統計情報を収集(更新)する方法 オプティマイザ統計情報の情報収集(更新)方法 統計情報取得ジョブで使用するパラメータとその値 統計情報の自動採取設定が有効化の確認方法

統計情報の自動採取時間の変更方法

統計情報のメンテナンス(情報収集)を手動で行う方法

オブジェクトのオプティマイザ統計情報をメンテナンス (手動更新)するためには、 DBMS STATS パッケージを使用する

なおこのパッケージでは、取得対象の範囲別に3種類の呼出し方法がある

【特定の表】

単純に統計情報(オプティマイザ)の手動取得を実行する方法

sql> EXECUTE DBMS\_STATS.GATHER\_TABLE\_STATS( -

'スキーマ名', 'テーブル名');

パラメータ指定して統計情報(オプティマイザ)の手動取得を実行する方法 sql> EXECUTE DBMS\_STATS.GATHER\_TABLE\_STATS( -

> 'スキーマ名', 'テーブル名', - $\text{cascade} \Rightarrow \text{FALSE}, \quad \leftarrow \quad \leftarrow \quad \text{cascade} \land \overline{\partial} \land \neg \overline{\partial}$ no\_invalidate => FALSE ); <
> \_\_\_\_\_ no\_invalidate パラメータ に対する値指定

エラー情報)

ORA-20005: object statistics are locked (stattype = ALL)

統計情報が更新されないようにロックしているオブジェクトに対して、オブジェク ト統計の更新を行おうとした

対応方法は、統計情報の更新ロックを解除してから、オブジェクト統計を更新する

【特定のスキーマが所有する全表】

sql> EXECUTE DBMS STATS.GATHER SCHEMA STATS('スキーマ名');

【システムスキーマ以外の全スキーマの全表】

sql> EXECUTE DBMS\_STATS.GATHER\_DATABASE\_STATS ;

DBMS\_STATS. GATHER\_[TABLE | SCHEMA]\_STATS で指定するパラメータとその値

オブジェクト統計情報をメンテナンス(更新取得)するパッケージ

パッケージで使用するパラメータとその値

主なパラメータ

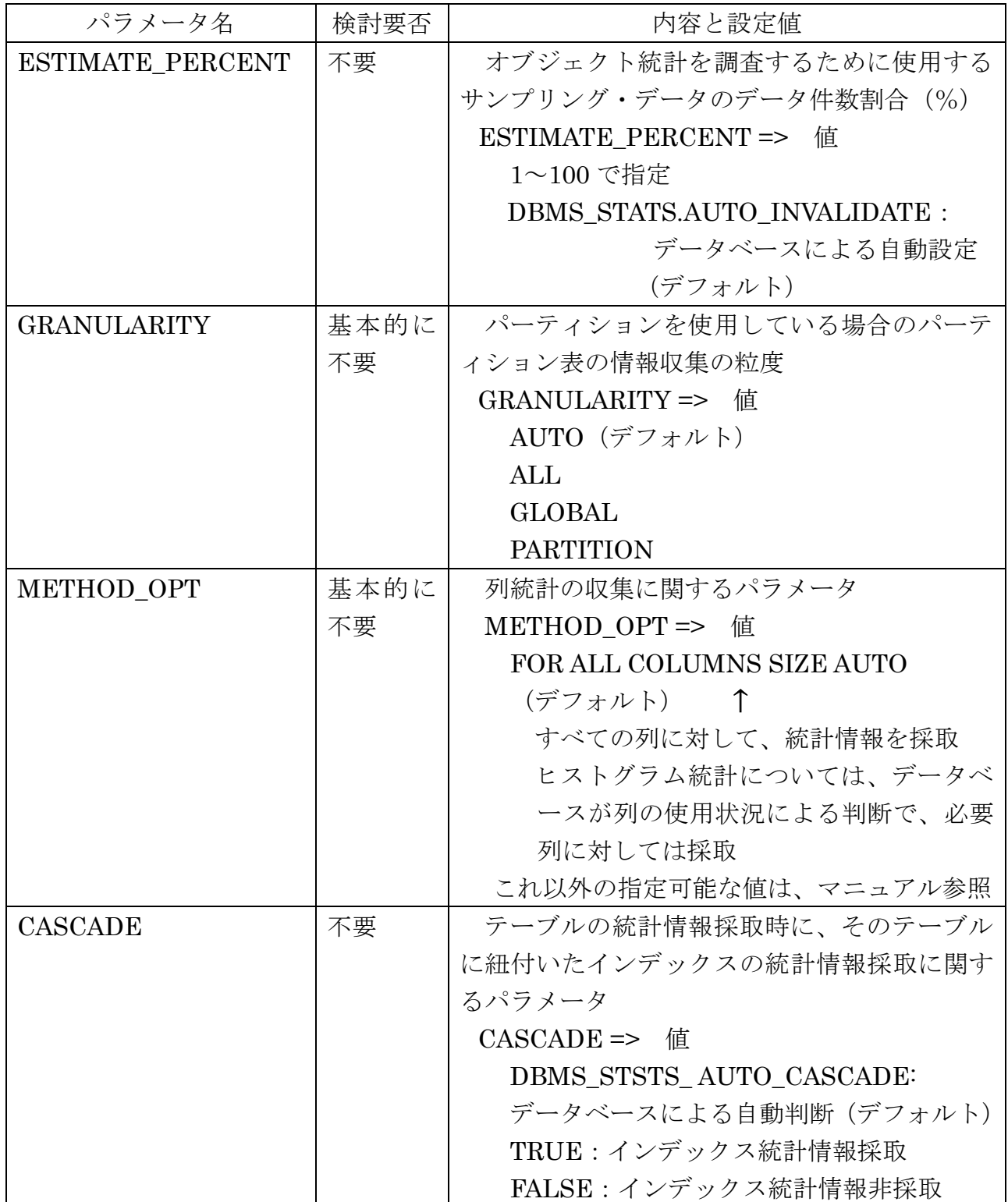

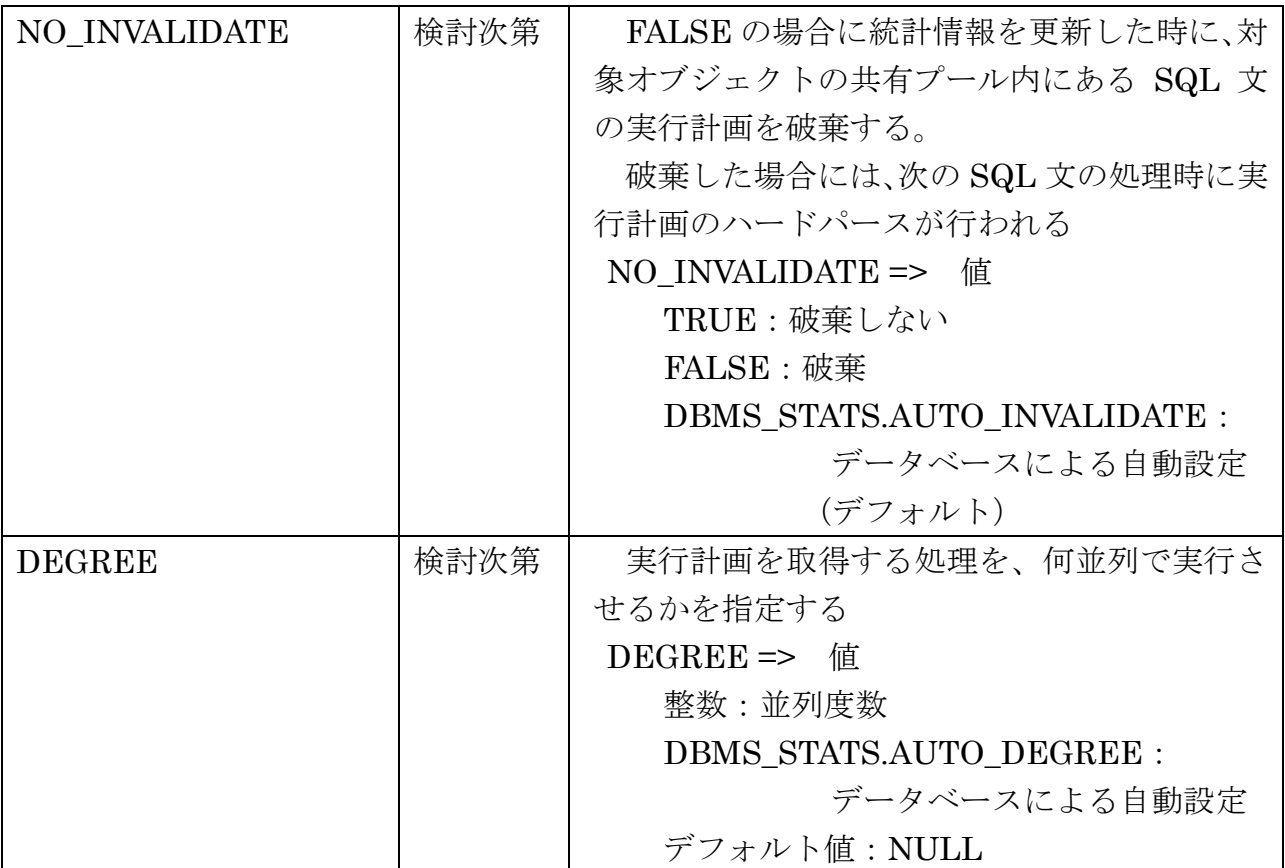

これらのパラメータは、統計情報の手動取得時と自動統計情報取得時のジョブに対して 指定を行うことが出来る。

ただし、自動統計情報取得時のジョブに対しては、事前にデータベースやスキーマ、オ ブジェクトに対して値指定を行うように設定する

パラメータ指定して統計情報(オプティマイザ)の手動取得を実行する方法

sql> BEGIN

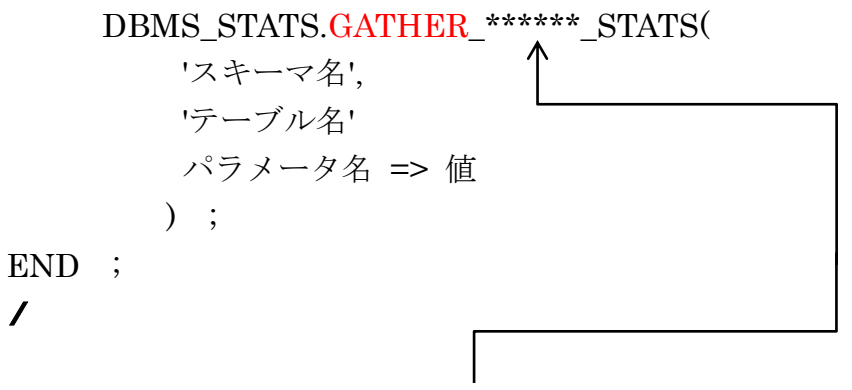

TABLE or SCHEMA or DATABASE

統計情報取得時のジョブに対してのデフォルト値指定の設定

自動統計取得時や手動での統計情報取得時に、パラメータを指定しなかった 場合に使われるパラメータ値の状態確認と設定の方法

【現在の値確認】

(対データベース )

sql> SELECT dbms\_stats.get\_prefs('プリファレンス') FROM dual;

※ プリファレンス=パラメータ名

※ 使用例)

sql> SELECT dbms\_stats.get\_prefs('NO\_INVALIDATE') FROM dual;

DBMS\_STATS.GET\_PREFS( 'NO\_INVALIDATE' ) -------------------------------------------------------------------------------- DBMS\_STATS.AUTO\_INVALIDATE

【値設定方法】

(対データベース )

sql> EXECUTE dbms\_stats.set\_global\_prefs( pname => $'\mathcal{I} \cup \mathcal{I} \neq V \cup \mathcal{I}$ , - pvalue =>  $'\mathcal{I}$ ' $\mathcal{I}$ ');

使用例)

sql> EXECUTE dbms stats.set global prefs (  $pname \implies 'NO_INVALIDATE'$ ,  $pvalue \implies 'TRUE'$ );

スキーマが所有するにオブジェクトに対してのデフォルト値指定の設定

自動統計取得時や手動での統計情報取得時にパラメータを指定しなかった 場合に使われるパラメータ値の個別のオブジェクトに対しての設定値

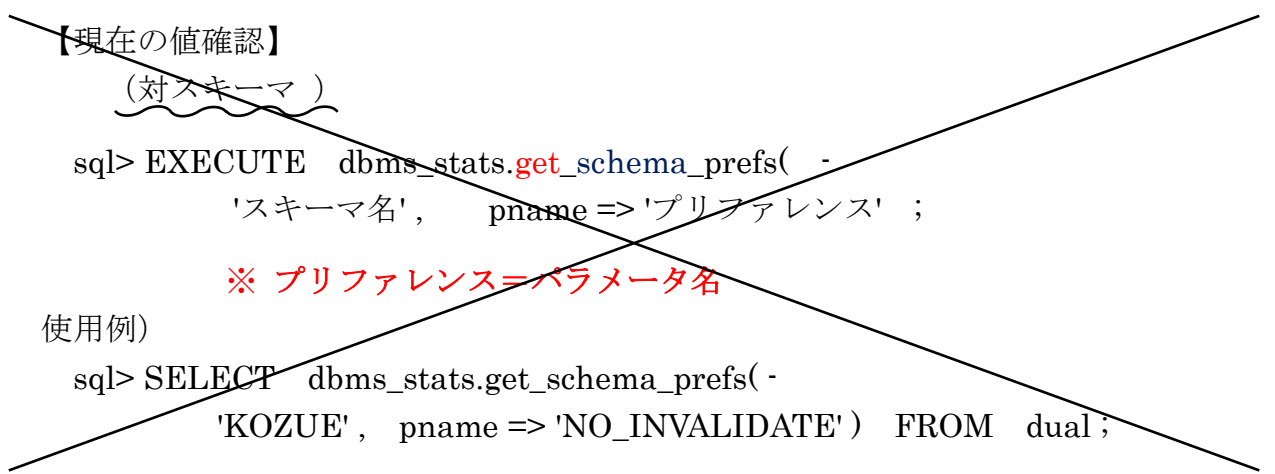

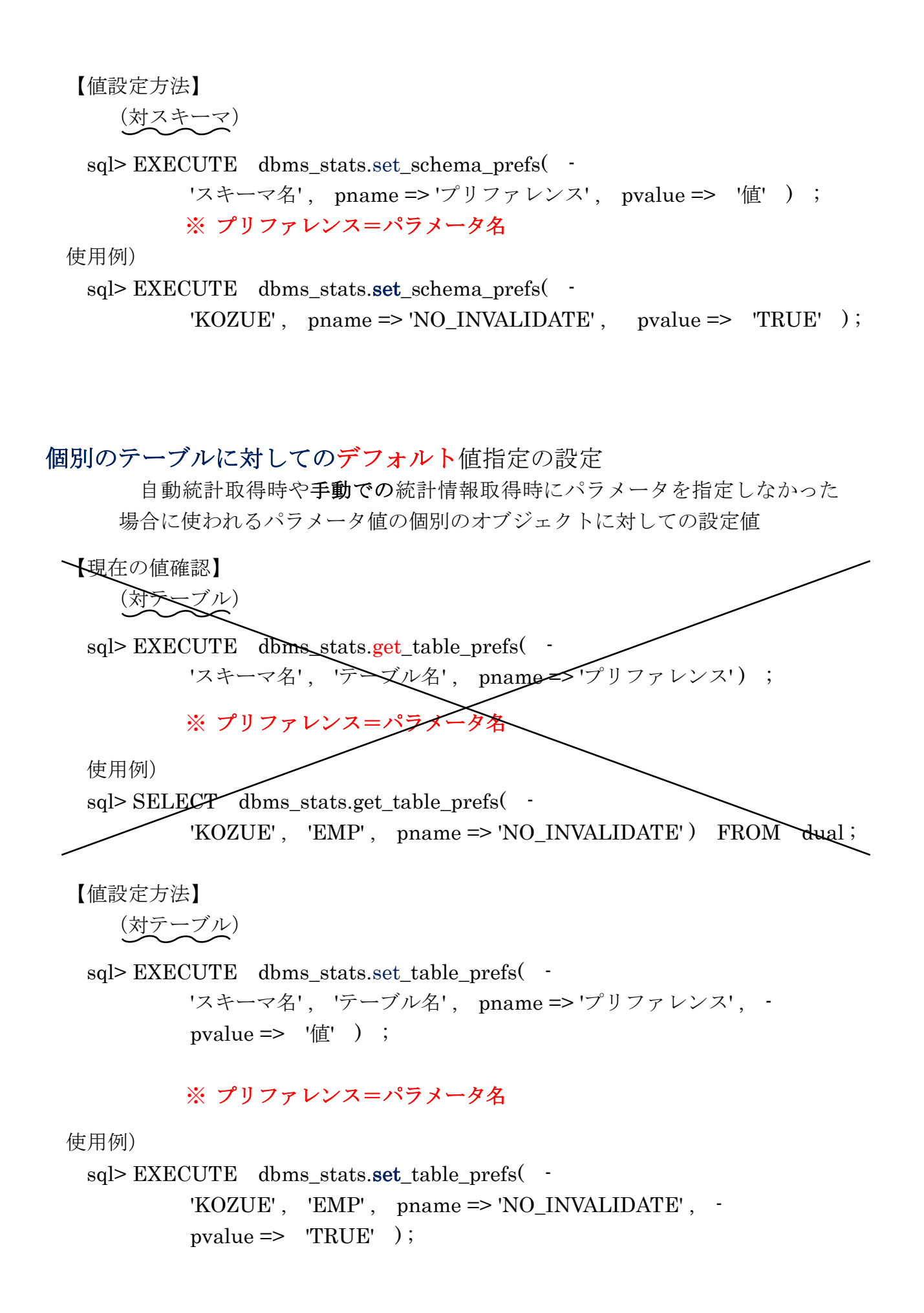

## システムスキーマに対する統計情報

システムスキーマに対しての統計情報を更新する

- 但し、通常の運用では更新する必要ななく、以下の時の場合のみ更新する
	- ・システムを構築したとき
	- ・Oracle の修正パッチを適用したとき
	- ・オブジェクト(表、索引)を大量に作成/削除した時

更新方法

## DBMS STATS.GATHER DICTIONARY STATS プロシージャ DBMS STATS.GATHER FIXED OBJECTS STATS プロシージャ

## 統計情報の自動採取設定が有効化の確認方法

## 統計情報の自動採取時間の変更方法

自動採取設定が有効化どうかの確認は、以下のビューの STATUS 列が ENABLE のとき、 自動収集される

Oracle  $11g \sim$  DBA\_AUTOTASK\_CLIENT ビュー

 $\sim$  Oracle 10g DBA\_SCHEDULER\_JOBS ビュー

確認例)

sql> select CLIENT\_NAME, STATUS from DBA\_AUTOTASK\_CLIENT where CLIENT\_NAME = 'auto optimizer stats collection' ;